| Item                        | Value                                                                                                    |   |      |   |
|-----------------------------|----------------------------------------------------------------------------------------------------|---|------|---|
| OS Name                     | Microsoft Windows 10 Pro                                                                                             |   |      |   |
| Version                     | 10.0.17763 Build 17763                                                                                               |   |      |   |
| Other OS Description        | Not Available                                                                                                    |   |      |   |
| OS Manufacturer             | Microsoft Corporation                                                                                                |   |      |   |
| Devision About STM32CubelDE |                                                                                                    | - |      | × |
| STM32                       | STM32CubeIDE<br>Version: 1.3.1<br>Build: 6291_20200406_0752 (UTC)<br>(C) 2019 STMicroelectronics ALL RIGHTS RESERVED |   |      |   |
| © 🔵 🔤 🖠                     | y 💉 💽 🌏                                                                                                    |   |      |   |
| ? Installation Details      |                                                                                                    |   | Clos | e |

In debug, my first existing setting, no problem, Debug settings are used, for instance DEBUG symbol is used

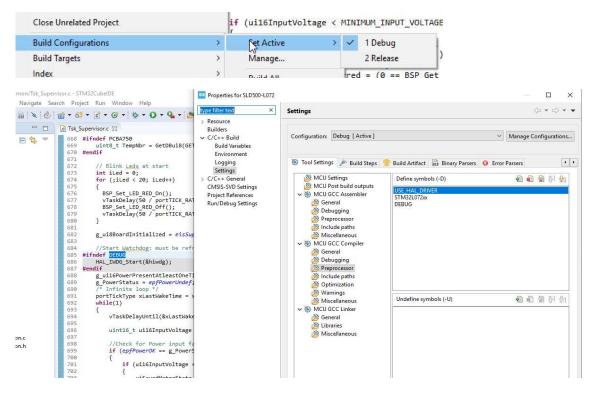

In release, Debug settings are still used for instance see DEBUG symbol that is not present in Release parameters

|                      | 1 | (UII6INDUTVOIT | age < mu | INTMOM INFOI VOL | AGE ) |
|----------------------|---|----------------|----------|------------------|-------|
| Build Configurations | > | Set Active     | >        | 1 Debug          | 1     |
| Build Targets        | > | Manage         |          | 2 Release        | ;     |
| Index                | > | Build All      |          | WerFail;         | Sot A |

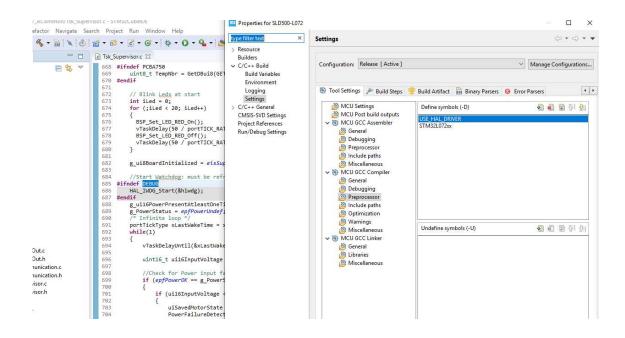

## If I change Debug settings by removing DEBUG symbol, it's correctly applied in the code

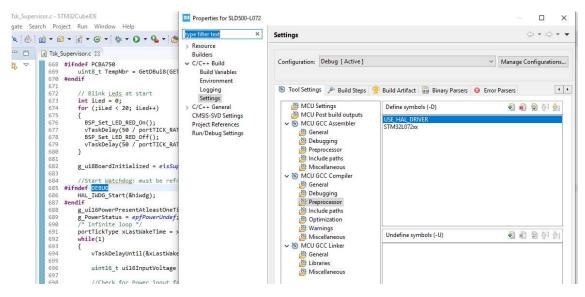

I compiled both version and effectively it seems that generated code take symbols into account. Problem seems located in the editor

| Debug                                                                                      | Release                                                                                                    |
|--------------------------------------------------------------------------------------------|----------------------------------------------------------------------------------------------------|
| 38711         /* Init code for USB_DEVICE */           38712         MX_USB_DEVICE_Init(); | <pre>39738 /* Init code for US8[DEVICE */<br/>39738 MX_US8_DEVICE_Init();</pre>                                                   |
| @311113 800F4cct f000 fac4 bl 8012080 070_US8_DFUTCE_Init>                                 | C_DINC 800F4F6: f003 faf4 bl 8012a6c dW_US6_DEVICE_Init> S004 s004 stridef DEBUG S004 stridef DEBUG S004 stride();                |
| <pre></pre>                                                                                | Luck Boofff: (Bool for b) B00074 dW_DBO_Intry<br>Bree // Int Relay Bood<br>Boo_Int_add_Start_R8();<br>Bree // Int_add_Start_R8(); |